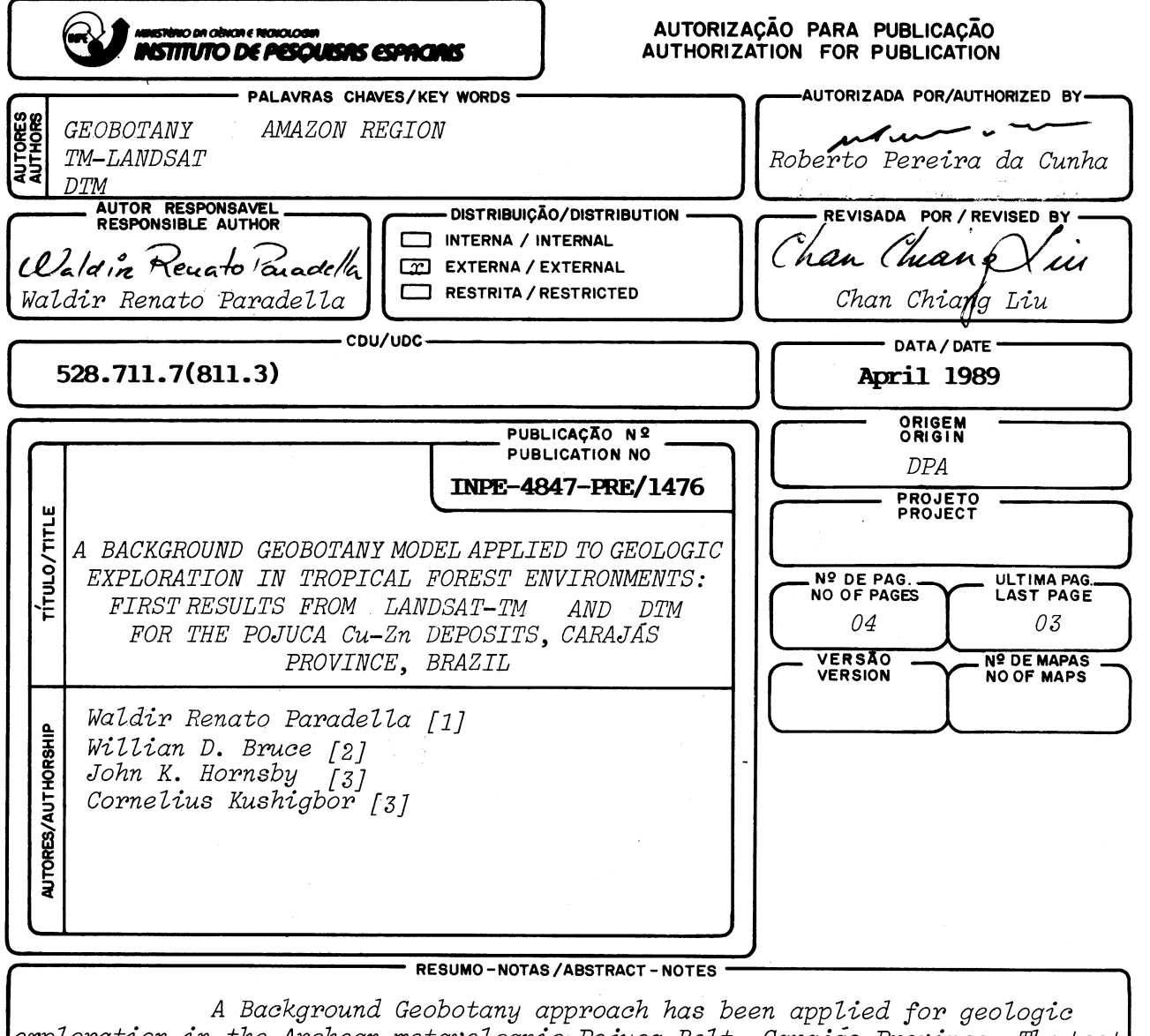

exploration in the Archean metavolcanic Pojuca Belt, Carajas Province. The test site is characterized by rugged topography; thick latosoil profiles and almost absence of bedrock outcrops. The vegetation is typical of tropical rainforest. The analysis foccused on community level and has been tested through digital image processing of orbital RS (TM-LANDSAT) and DTM data. The preliminary results of the investigation have shown that 11 RS biophysical classes were detected; the majority with spatial correlations with previous geological units. In addition, elevation and slope have presented an important role in the characterization of the geobotanical background patterns.

- OBSERVAÇÕES/REMARKS Paper accepted for presentation in the IGARSS'89, Vancouver, Canada, July 13, 1989. Paper developed in the Canada Centre for Remote Sensing supported by CNPq/INPE/DOCEGEO. [1] INPE=Instituto de Pesquisas Espaciais; [2] CCRS (Canada Centre for Remote Sensing); [3] INTERA TECHNOLOGIES LTDA.

 $INPE - 149$ 

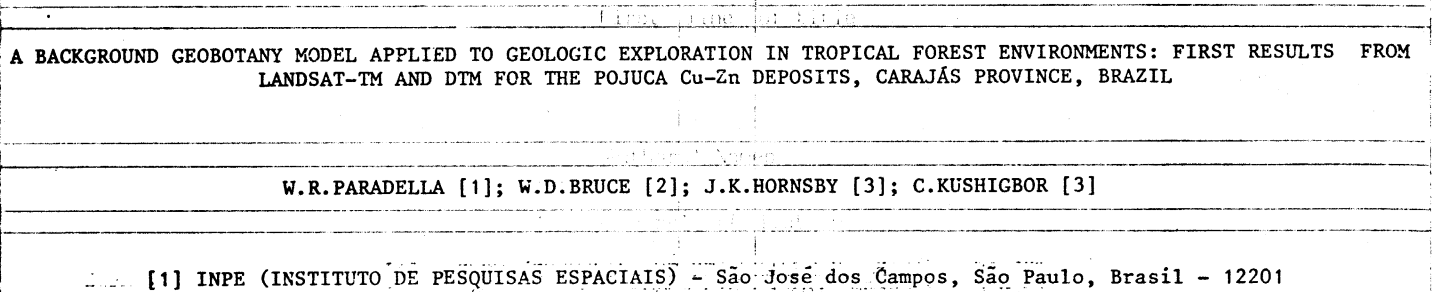

**[2] CCRS (CANADA CENTRE for REMOTE SENSING) -Ottawa, Ointario --Canada - K1A0Y7 . ,** 

**[3] INTERA TECHNOLOGIES LTD. - Ottawa, 'Ontario - -'Canada --- K155H4** 

**ABSTRACT** 

**A BaCkgrourid Geobotany approach hasbeenapplied for geologic exploration in the Archean metavolcanic Pojuca Belt,Caraiãs Province. The test site is characterized by rugged topography; thick latosoil -iprofiles and almost absence of bedrock outcrops. The : vegetation is typical of tropical rainforest.: The analysisfoccusedoncommunityleveland has been tested through digital image processing of orbital RS (TM-**LANDSAT) and DTM data. The preliminary results of the **linvestigation have shown that 11 RS biophysicalclasses. were detected; the majority with.spatial correlations ;with previous geological units. In addition, elevatior !and àlope have presented an important role in the icharacterization of the geobotanical background patterns. Key words:** 

**;GEOBOTANY; TM-LANDSAT; DTM; AMAZON REGION.** 

# **1. INTRODUCTION**

Satellite-based remote sensing has been used **Huccessfully ia tropical semiarid environments for 'lithological discrimination (Paradella et al, 1987). IResults ia tropical rainforest regions are scarce <sup>l</sup> however, relying on spatial attribute analysis or having site specific conditions where iron latentes ,cause changes in biomass which result in spectral contrasts (Paradella , 1986) . At more temperate !latitudes, a Background Geobotanical (BG) approach was developed for extracting geologic information ia vegetated terrains (Bruce & Singhroy, 1984). It is based ou the hypothesis that the nature and 'distributions of plant communities occur as a result , of environmental conditions and therefore, variations ia distribution from the established norm of an area may be indicative of changes in the geology (Hornsby et ai., 1988).** 

**In Brazil, recent discoveries of Cu-Pb-Zn, Ni, ,Cr, W and Sn have been made in the Carajãs Province of the Amazon craton, in addition to the known Fe, ,A1, and Mn deposits ia the area. The province is characterized by heterogenous topography, deep chemical weathering producing thick latosoil and little outcrops.Vegetation cover consists of a complex and multi-level canopy composed of numerous species.** 

**tdevelop remate sensing applications'in.this kind of . environment. The following questions are to be 'answered: 1) to what extent is it possible to extract geological information from satellite-based remote sensing data, given the commonly held view that tropical rainforest vegetation is so complex as to appear homogeneous and featureless? 2) what are the controls on spectral patterns and of what comparative importance are geological controls among these? and 3) what is the optimum approach to extract geologic**  information from the most commonly and economically **available data set (remote sensing and topography) in** the planning and implementation of exploration

## **1.1 - STUDY ÁREA DESCRIPTION**

**A 230 square kilometre test area was selected, centered on the Pojuca Cu-Zn deposit located in the Carajái s mountain range. The oldest of these Archaen 'rocks are a sequence of medium to high grade metamorphic rocks known as the Xingu Complex. This complex occurs in the northeast portion of the study**  area and has characteristic low relief. Discordant **with this basement is a. volcano-sedimentary sequence characterized by west-northwest trending parallel ridges. This is the Igarapé Pojuca Group consisting mainly of greenschist to amphibolite phases rocks with several Cu and Cu-Zn deposits. Above the Igarapé Pojuca Group are widespread low-grade** clastic **sediments of early Proterozoic age called the Rio Fresco Group, and located in the southwest of the study area. It is characterized topographically by a plateau with small intersecting hills. Tertiary latente and Quaternary alluviums complete the geological sequence (Figure 1).** 

**The vegetation cover is typical for tropical rainforest. Three ecological regions can be recognized: 1) Montana tropical forest associated with the** highest altitudes (Rio Fresco Group); 2) Sub-Montana tropical forest with woodland/broadleaved forest (Pojuca Group and part of Xingu Complex and 3) Mixed woodland forest (Xingu Complex) (Veloso et ai, 1974). A total of 552 specimens with 119 species, 89 genera and 39 families were identified from one hectare **transect in this area (Silva et ai, 1987).**  2. METHODOLOGY

Figures 2 and 3 illustrate the methodological This paper reports on the first results of a **approach.** Landsat Thematic Mapper (TM) data from research program which has been established to May 31, 1984 and a digital elevation model (DEM) were

**used in the investigation. The 512 x 512 pixel area was geometrically corrected to a UTM projection base. Elevation, slope, and aspect images were derived from the elevation model. This data set was analysed lthrough a combination of enhancements (frequency equalization, band-ratios, principal component .transformation) and unsupervised (clustering) techniqu e..A feature selection routine called the optimum index factor (0IF) was used to aid in the**  selection of the best colour composite image (Chavez et al, **1982). Eight biophysical maps were interpreted and integrated into a final integration map with 11 biophysical classes. This map was compared with <sup>1</sup>-supporting geological information to identify geobotanical relationships.** 

<u>A CHARACTER COMPANY AND LOCAL</u>

## **3. RESULTS**

**The final integration map is shown in Figure 4. Figure 5 is the best enhancementproduct obtained with TM !data. This was a PC transformation of the input bands 3/2, 4/1, 4/3, 3/5, 7/4, 5/4, 5-4/5+4, 5-7/5+7, 4-3/4+3. From Figure 4 the following class associations can be made: class**  $A =$  **laterite;**  $B =$  **Rio Fresco Group; C . Rio Fresco Group; D = Igarapé Pojuca**  Group; F = Igarapé Pojuca Group: F = Granitic areas; **G = Xingu Complex, H = Quaternary sediments. There is <sup>l</sup> insufficient information about the substratum to !identify geologic associations with classes I and J. ,In the colour composite different tonal patterns are 'detected, of particular interest, one correlated with the Pojuca trend (area A).** 

**Wigure 6 is the result of clustering the I lelevation and slope data. More than half of the ,biophysical classes have spatial correlations with the thematic class produced from the elevation and slope data. The associations are as follows: class A with 2; 8 with 3; D partially with 6 and 5; G with 7; ,H with 8, 9 and 10; I partially with 9.** 

#### **I** 4. **CONCLUSIONS**

**The geologic characteristics of the terrain play lan important role in controlling the spatial 'distribution of the biophysical remote sensing !classes. In addition, geology also controls in part, <sup>i</sup> the main geomorphometric terrain descriptors of . elevation and slope. The role of aspect, which lappears much more complex, was not evaluated in this phase of the research. The detection of these igeobotanical patterns will help to improve the delineation of main geological units clsewtere in the Carajãs Province beyond the area of detailed mapping. This is particularly important in the case of the Pojuca Group which hosts the Cu-Zn mineralizations. Future development of this methodology is planned in order to produce an operational tool for geological exploration in tropical environments using thematic mapper and topographic data.** 

**.** 

i

#### **BIBLIOGRAPHY**

- **1. Bruce, W.D.; Singhroy, V.H. Landsat data for mineral exploration: the canadian experience. RESORS**  $# 1050207, 12p., 1984.$
- **2. Chavez Jr., P.S.; Berlim, G.L.; Sowers, L.B. Statistical method for selecting Landsat MSS ratios. Jour. of Appl. Phot. Eng., 8. p.23-30, 1982.**
- **3. Docegeo. Revisão litoestratigrãfica,da Província mineral de Carajãs. Cong. Bras. Geol. 35, anexo/anais. p.** <sup>11</sup> -54, 1988.

*'4.* **Hornsby, J.K.; Bruce, W.D.; Harris, J.; Rencz, A.N. Implementation of background and target geobotanical techniques in mineral exploration. 'Mem. Conf. RS for Expl. Geol., VI, 11 p. 1988.** 

**<sup>T</sup> --- ----** 

**--** 

**\_** 

- **--L-5. Paradella, W. R. Avaliação preliminar de dados TM**  Landsat para exploração mineral na região amazônica: **intrusivas de Maraconaí e Maicuru (Para). Cong. Bras. Geol., 34. p.2951-2964. 1986.** 
	- **6. Paradella, W.R.; Vitorello, I.; Liu, C.C.; Mattos, J.T.; Meneses, P.R.; Dutra, L.V. Spectral and spatial attributes evaluation of SPOT data in \_ggological mapping of Precambrian terrain in seniarid environmentas of Brazil. Colloque SPOT 1. Image utilization, Assessment, Results, Paris, p. 851-860. 1987.**
	- **. Silva, M.F.F.; Rosa, N.A. Analise da vegetação sobre a jazida de cobre na Serra dos Carajãs, Pa.**  Relatório do Convênio CNPq-MPEG/CVRD. 32p. 1987.
	- **8. Veloso, H.; Japiassu, A.M.S.; Goes Filho, L.;** Leite, P.F. As regiões fitoecologicas, sua **natureza e seus recursos econGmicos. Estudo fitogeogrãfico da área abrangida pelas Folhas SB-22 Araguaia e SC-22 Tocantins. Projeto RADAM, . vol. 4, 119 ps. 1974.**

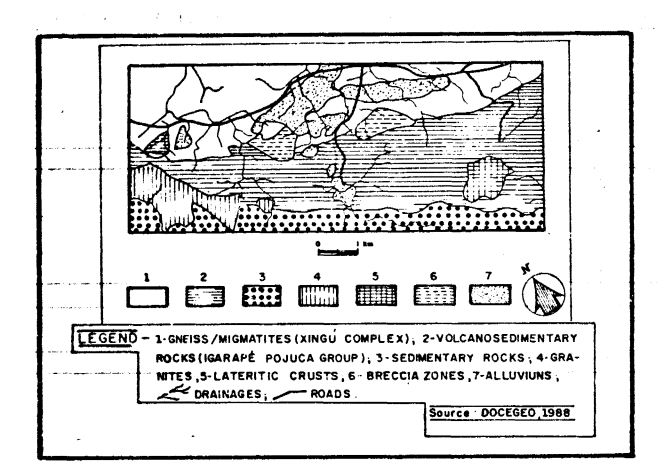

Figure 1. Geology of the Pojuca area.

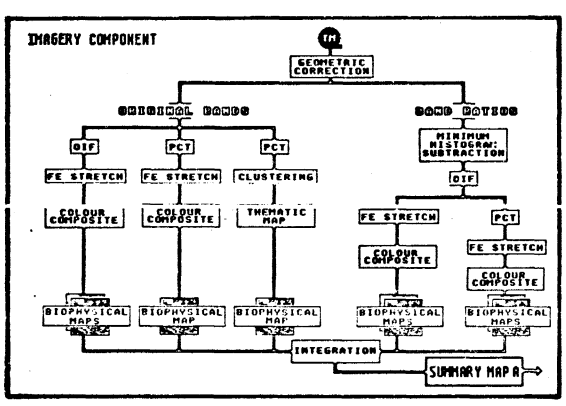

Figure 2. Phases of the RS component.

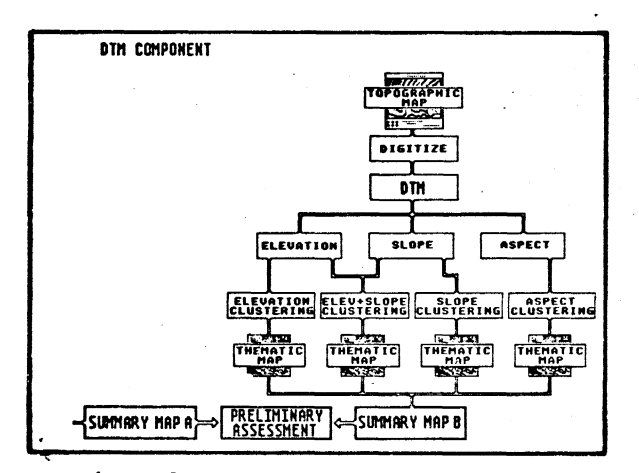

Figure 3. Phases of the DTM component.

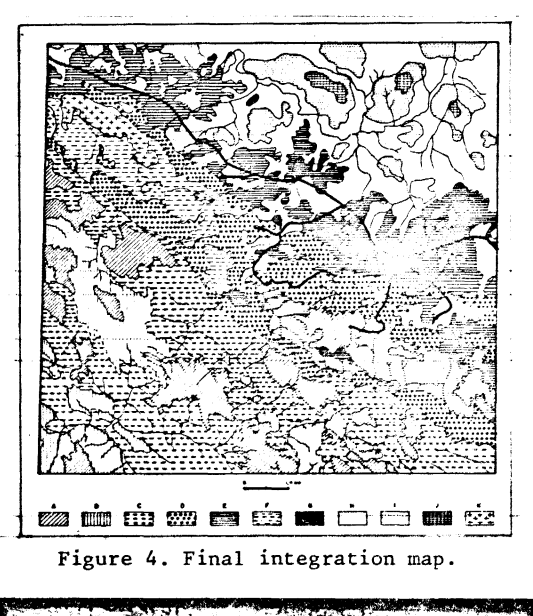

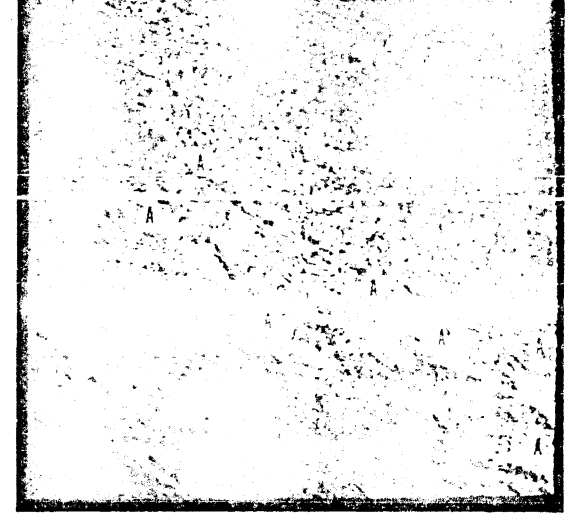

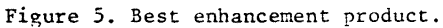

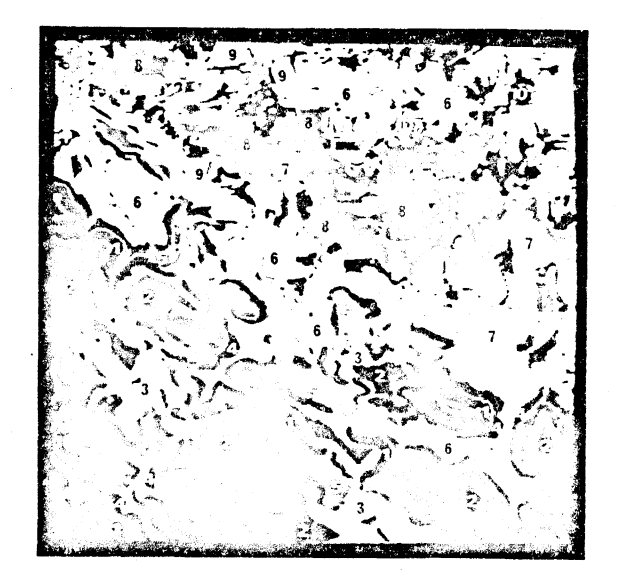

. Figure 6. Unsupervised classification of elevation and slope.